### Apache Ignite Best Practices: Cluster Topology Management and Data Replication

Ivan Rakov

Apache Ignite Committer

Senior Software Engineer in GridGain Systems

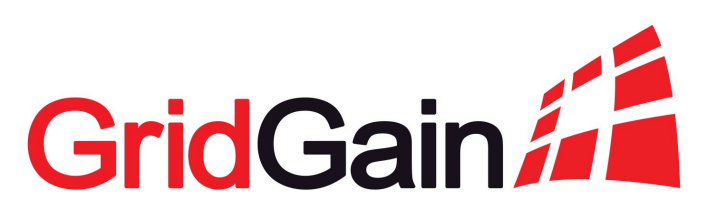

### Too many data? Distributed Systems to the rescue!

- Horizontal scale at a lower cost
- **New challenges** 
	- $\circ$  How to partition the data?
	- How to deploy cluster properly?
	- How to grow/shrink cluster topology safely?

How to achieve this and don't lose your data? You'll know some best practices today.

### Agenda

- In-memory cluster management
- **Persistent cluster management** 
	- Baseline Topology: why?
	- Baseline Topology: and finally, what is it?
	- Baseline Topology: API
	- Use case: Managing persistent cluster with BLT
	- Split-brain scenarios: how BLT and Zookeeper may help

## Agenda

- In-memory cluster management
- Persistent cluster management
	- Baseline Topology: why?
	- Baseline Topology: and finally, what is it?
	- Baseline Topology: API
	- Use case: Managing persistent cluster with BLT
	- Split-brain scenarios: how BLT and Zookeeper may help

#### In-memory approach: replication as data loss protection

**backup factor = 1** // cacheCfg.setBackups(1);

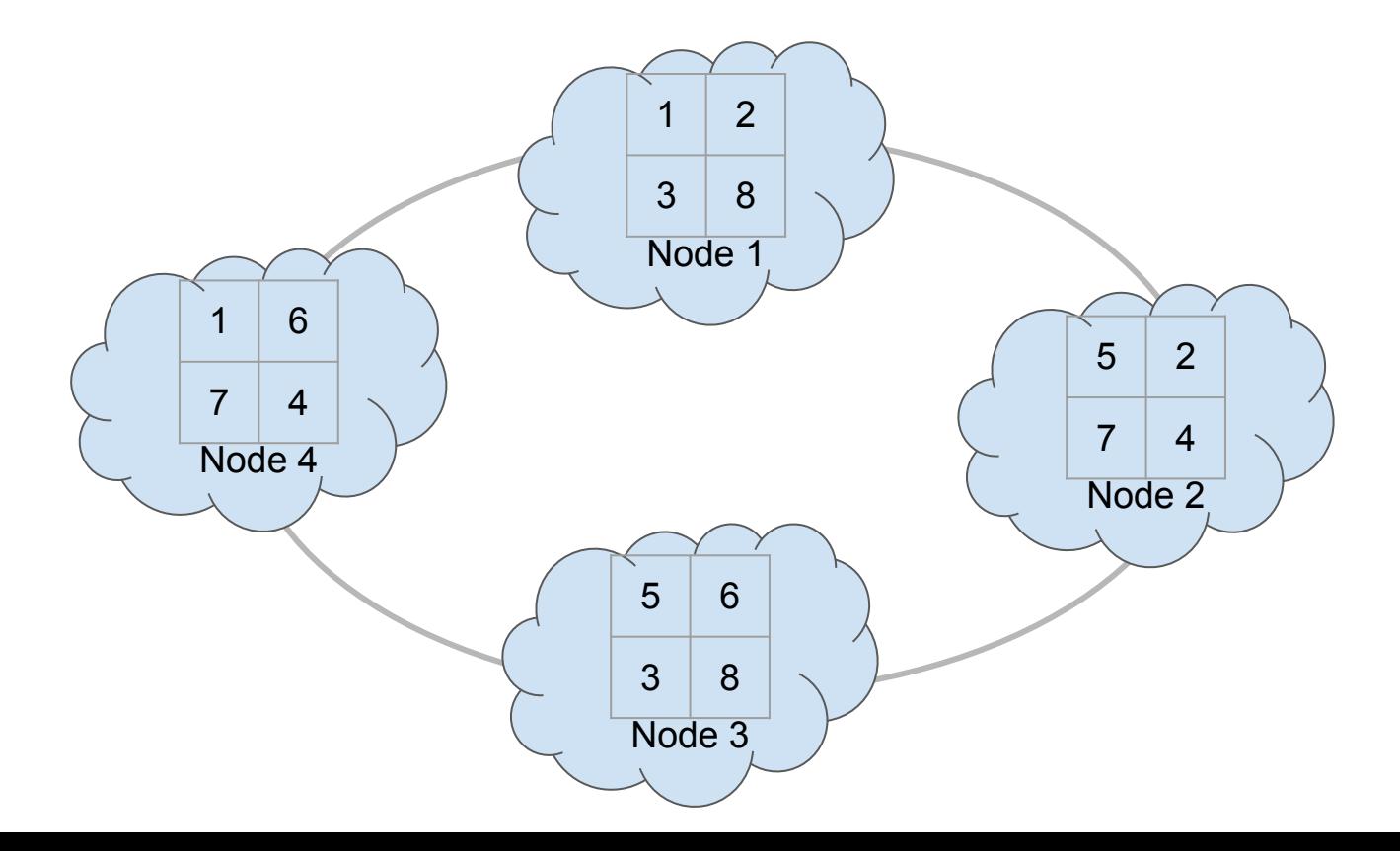

#### In-memory approach: replication as data loss protection

**backup factor < 1, next node crash will cause data loss**

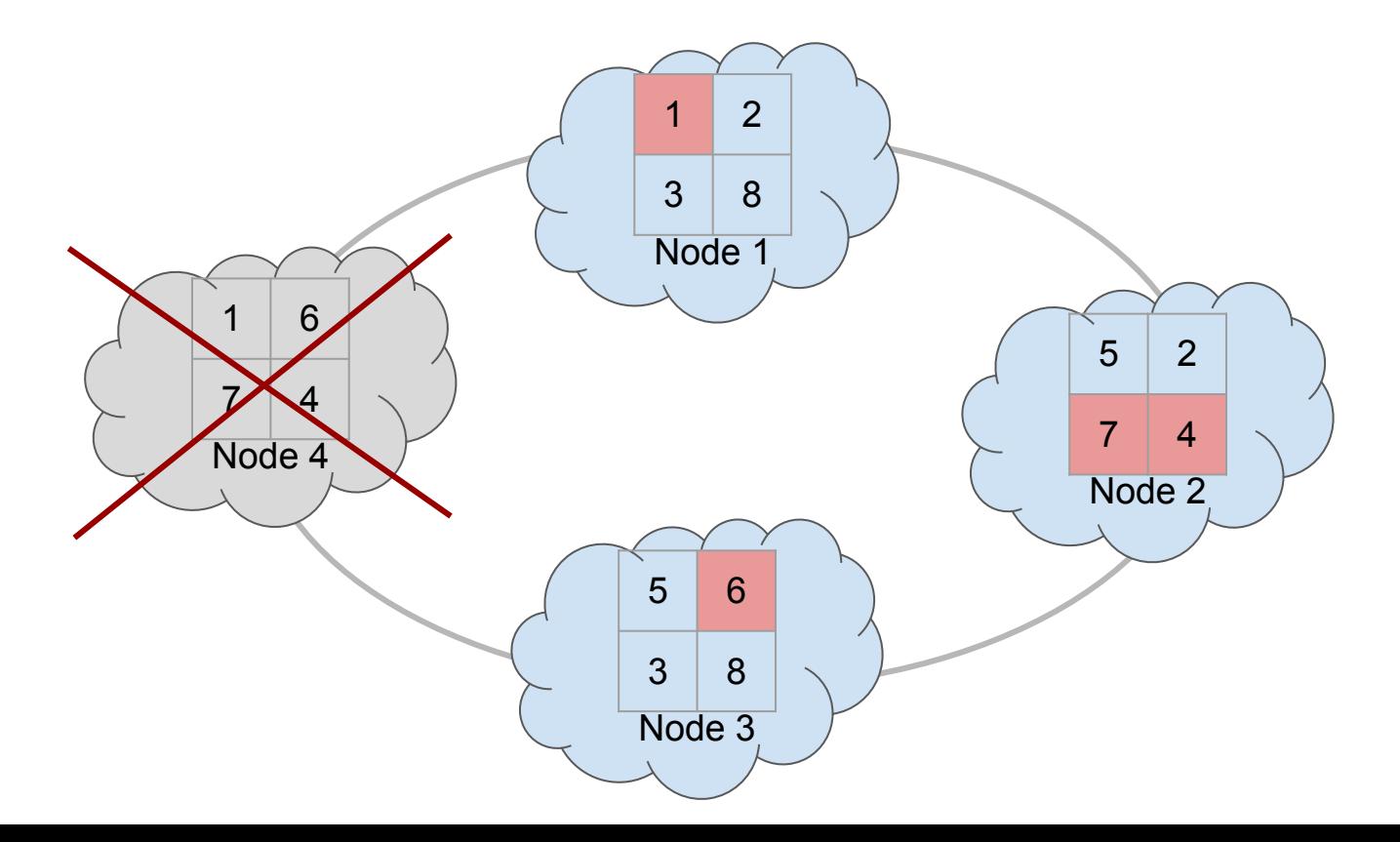

#### In-memory approach: replication as data loss protection

**topology change leads to affinity reassignment and rebalancing, backup factor = 1**

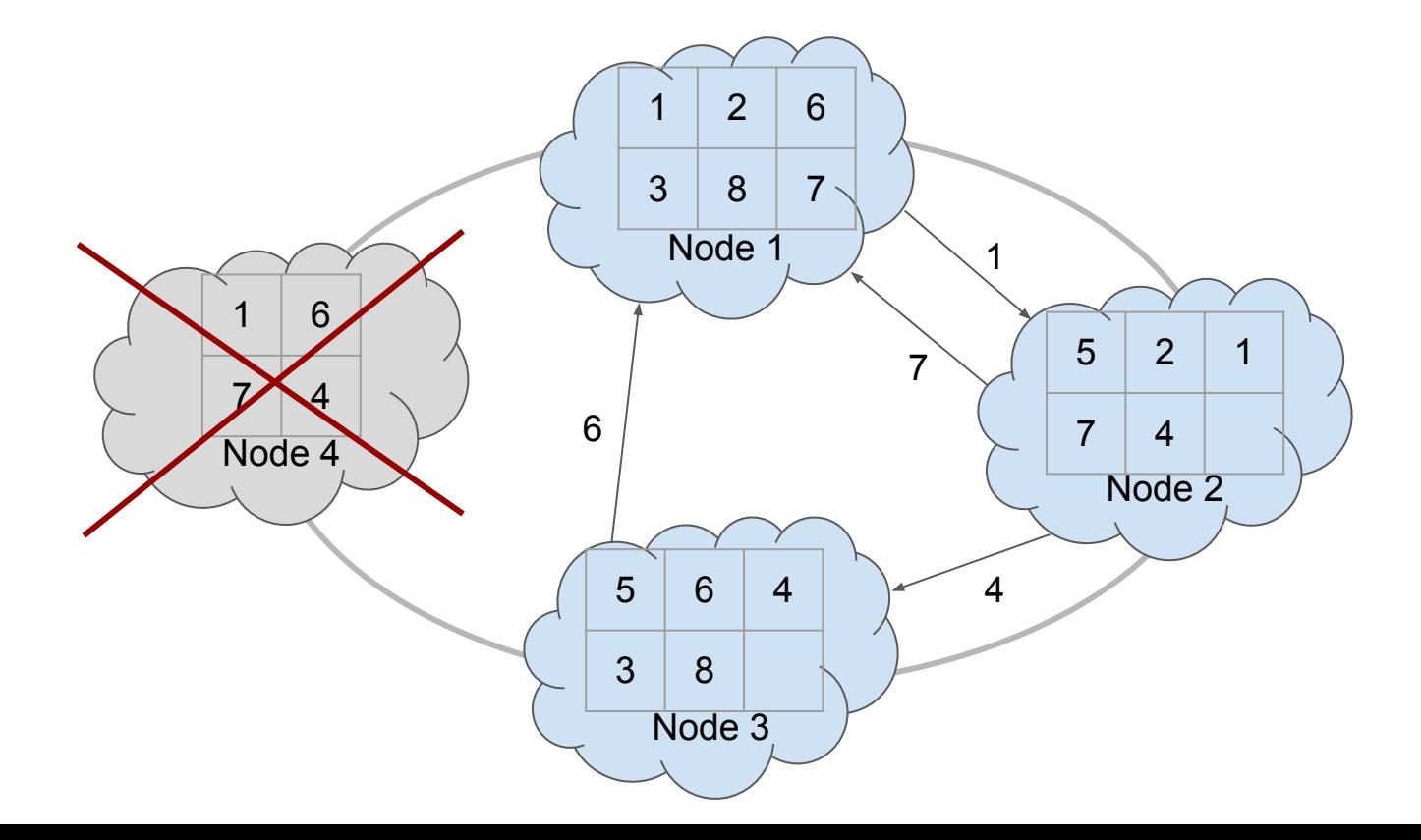

#### Use case: in-memory mode

- 1. How to deploy cluster? Just start nodes.
- 2. How to scale and expand topology? Just start nodes.
- 3. How to shrink topology? Just remove nodes, but not all at once.

Your data will be automatically rebalanced over the new set of nodes.

#### Use case: in-memory mode

- 1. How to deploy cluster? Just start nodes.
- 2. How to scale and expand topology? Just start nodes.
- 3. How to shrink topology? Just remove nodes, but not all at once.

Your data will be automatically rebalanced over the new set of nodes.

Ok, and where's the challenge?

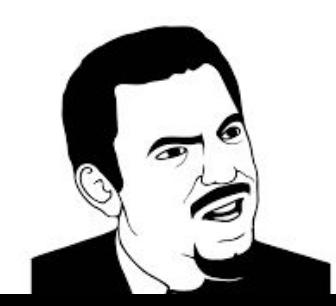

## Agenda

- In-memory cluster management
- **Persistent cluster management** 
	- Baseline Topology: why?
	- Baseline Topology: and finally, what is it?
	- Baseline Topology: API
	- Use case: Managing persistent cluster with BLT
	- Split-brain scenarios: how BLT and Zookeeper may help

#### Persistent mode: backups are still present on drives

**Do we really need to panic and rebalance immediately?**

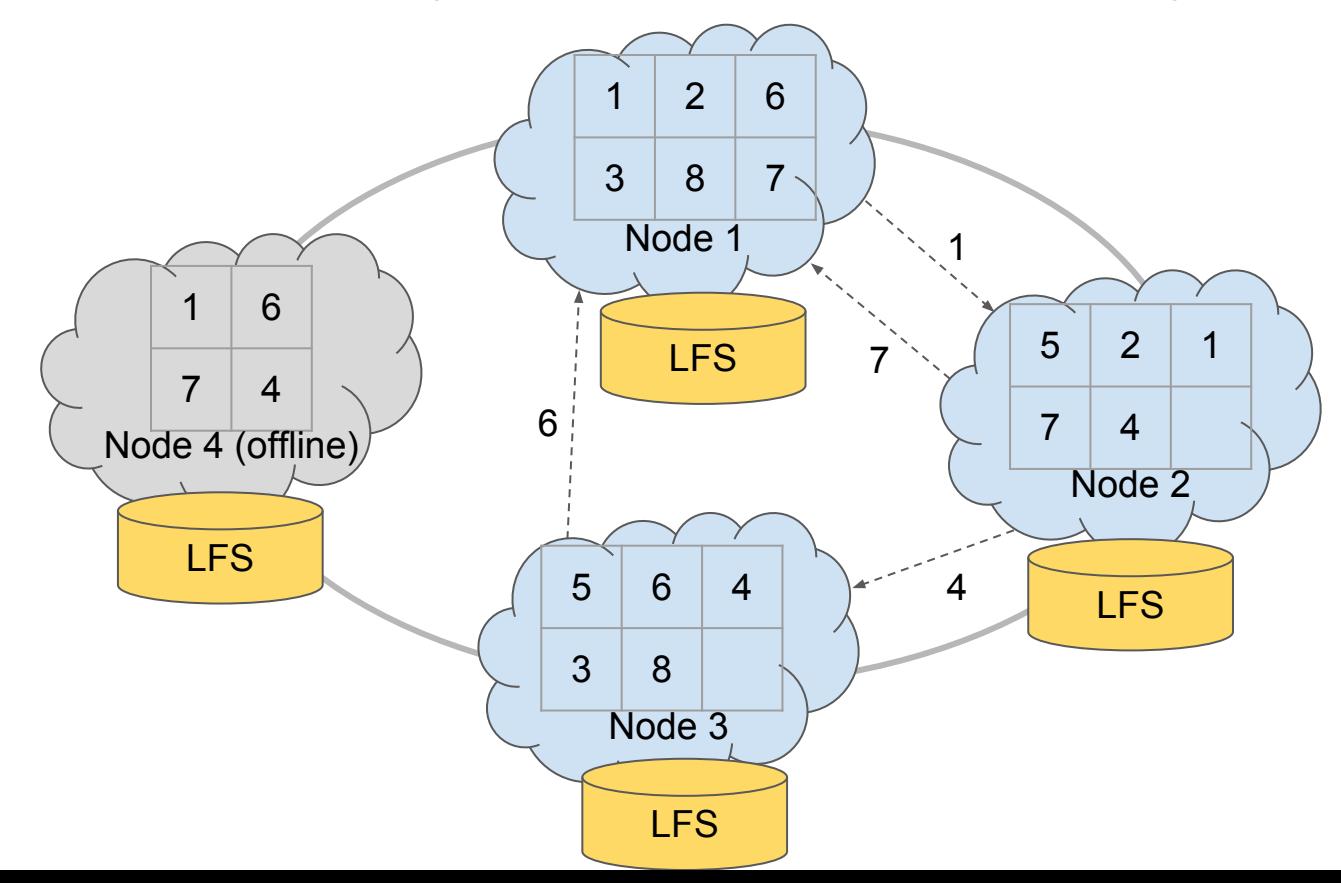

### Estimating rebalance time

- 1. In-memory mode
	- Node leaves: a lot of time.
	- Node returns: nearly the same amount.
- 2. Persistent mode
	- Node leaves: a lot of time, much more than in memory-only mode.<sup>\*</sup>
	- Node returns after long delay or with LFS cleared: nearly the same amount.
	- Node returns after short delay: only diff is transferred.

Delta-WAL rebalancing is awesome!

Should we panic after all? Maybe we should hold rebalancing for a while.

## Agenda

- In-memory cluster management
- **Persistent cluster management** 
	- Baseline Topology: why?
	- Baseline Topology: and finally, what is it?
	- Baseline Topology: API
	- Use case: Managing persistent cluster with BLT
	- Split-brain scenarios: how BLT and Zookeeper may help

- Current online server nodes  $=$  {ONLINE}
- Temporarily unavailable server nodes  $=$  {OFFLINE}
- $\bullet$  Set of nodes is fixed as baseline = {BASELINE}
- Without baseline topology
	- Affinity is calculated by {ONLINE} set
	- Partitions reside on {ONLINE} node set
- With baseline topology
	- Affinity is calculated by {BASELINE} set
	- Partitions reside on {BASELINE} \ {OFFLINE} node set

**(partition → node) is calculated according to baseline instead of actual topology**

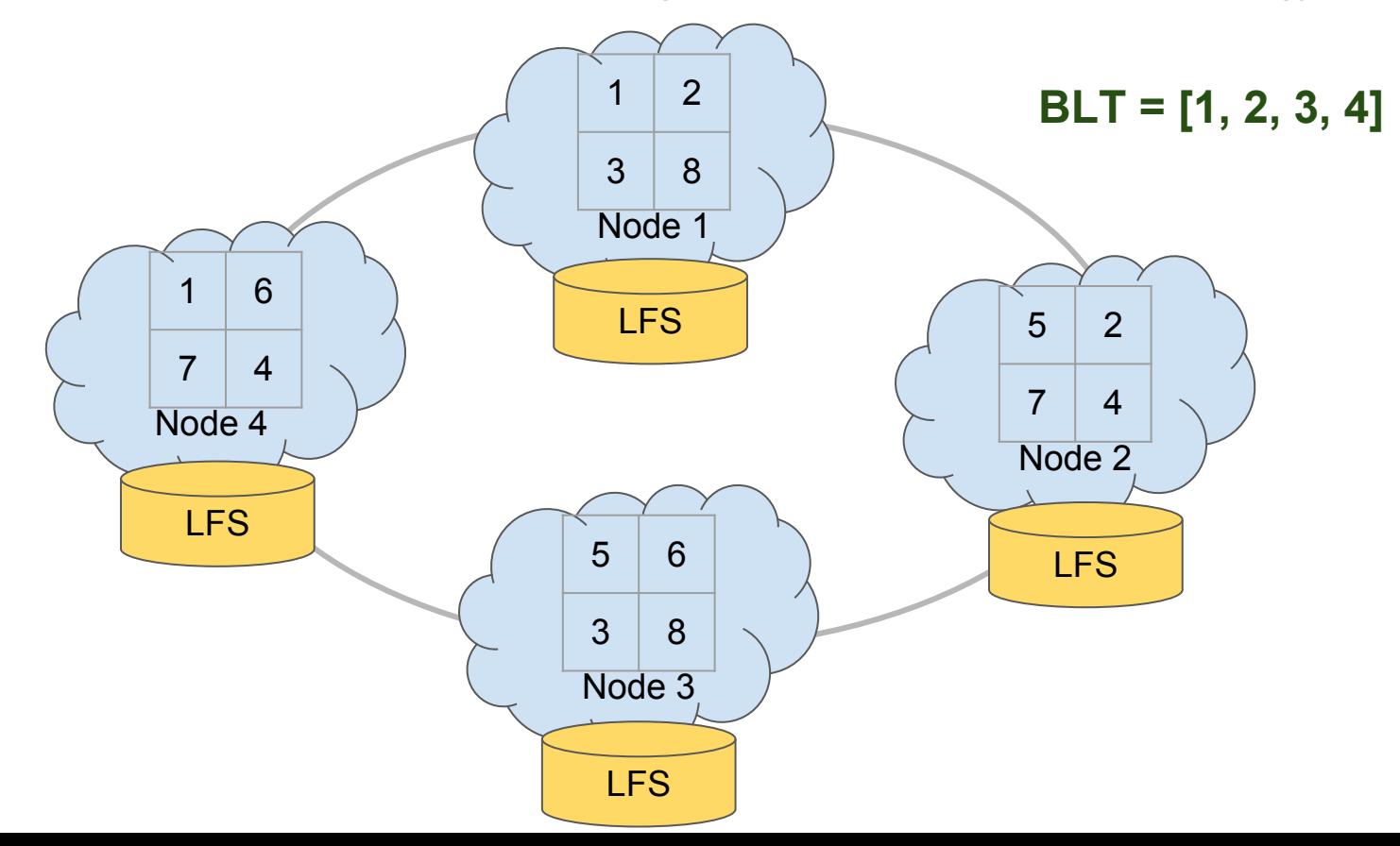

**(partition → node) is calculated according to baseline instead of actual topology**

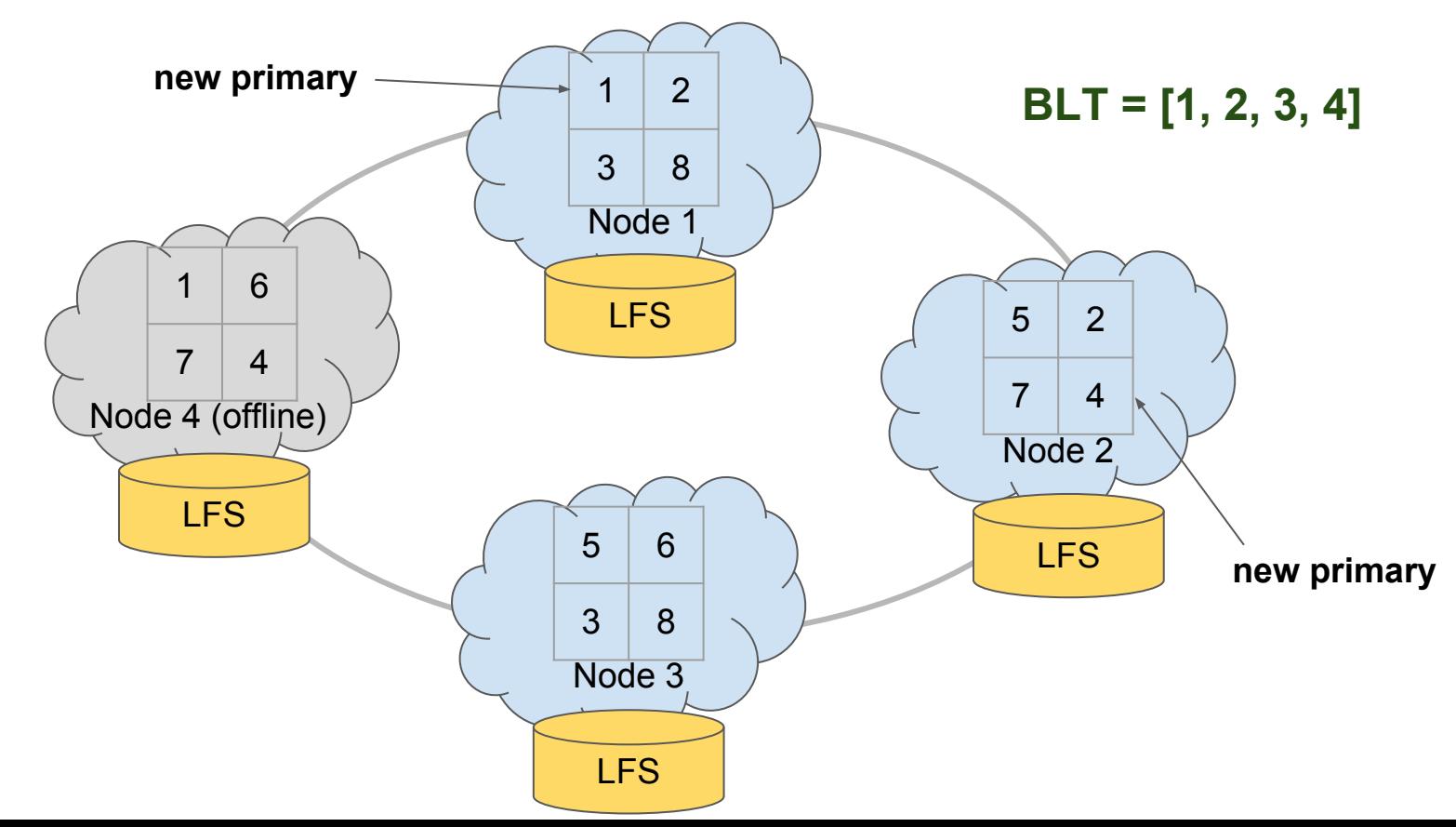

**(partition → node) is calculated according to baseline instead of actual topology**

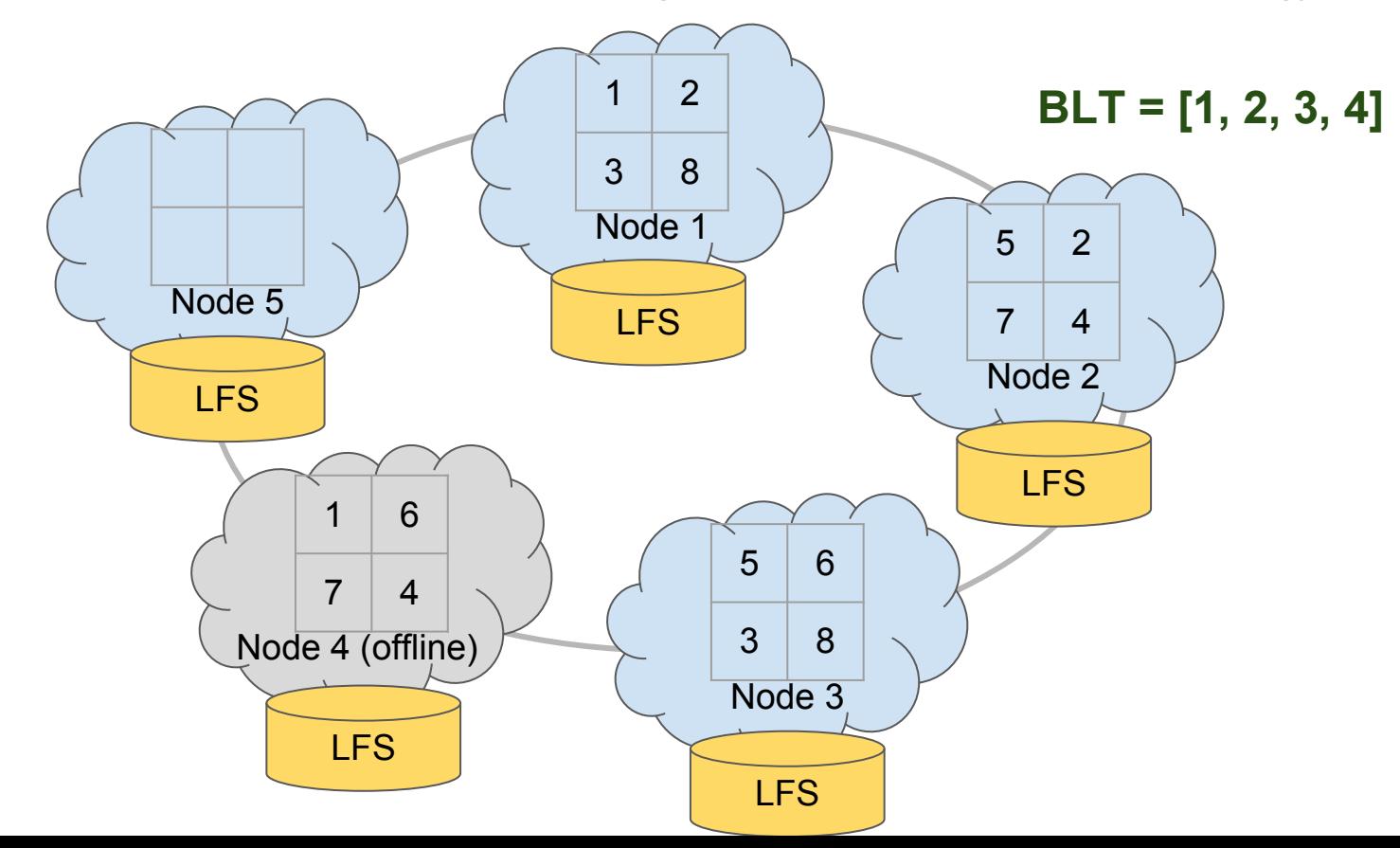

**Rule of thumb: node isn't expected to be back soon → change BLT**

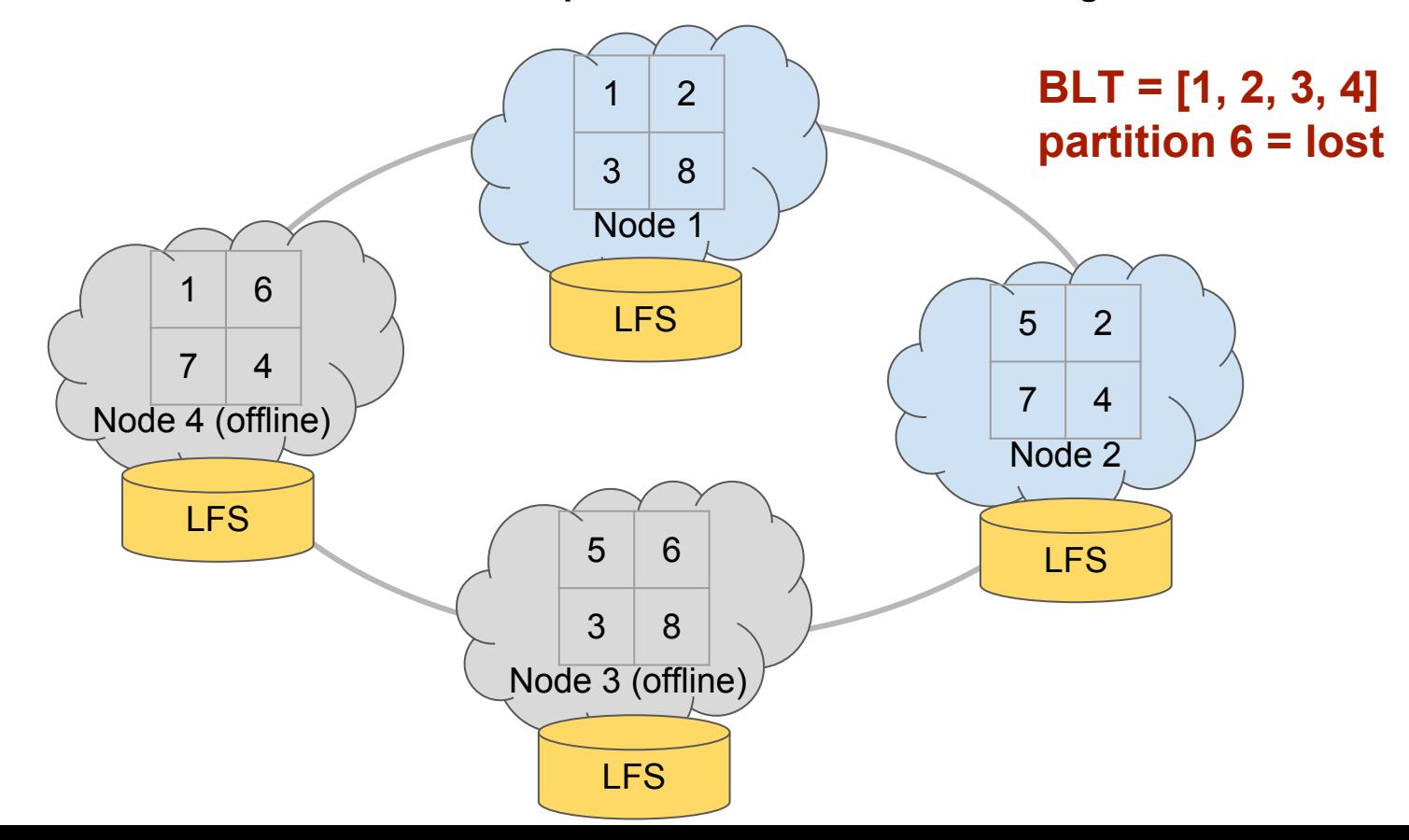

## Agenda

- In-memory cluster management
- **Persistent cluster management** 
	- Baseline Topology: why?
	- Baseline Topology: and finally, what is it?
	- Baseline Topology: API
	- Use case: Managing persistent cluster with BLT
	- Split-brain scenarios: how BLT and Zookeeper may help

### Baseline topology: API

#### Create:

 $\bullet$ cluster.active(true)

Unlike in-memory, persistent cluster should be activated manually First activation establishes baseline topology BLT is persisted in LFS in special "metastore" partition

- cluster.setBaselineTopology(topVer) ● Sets current node set as BLT, works like compareAndSet
- cluster.setBaselineTopology(baselineNodes) ●

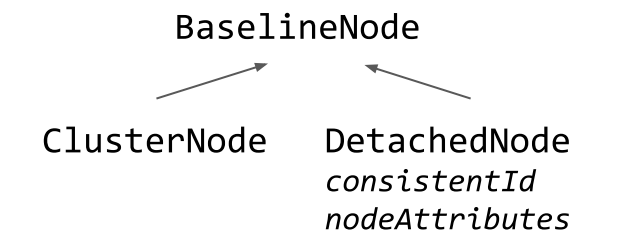

#### Baseline topology bonus: automatic activation

Without baseline:

• ignite.active(true) on every cluster start in persistent mode

With baseline:

- First start: ignite.cluster().setBaselineTopology(currentTopVer)
- Next start: <cluster activates when baseline is reached>

## Agenda

- In-memory cluster management
- **Persistent cluster management** 
	- Baseline Topology: why?
	- Baseline Topology: and finally, what is it?
	- Baseline Topology: API
	- Use case: Managing persistent cluster with BLT
	- Split-brain scenarios: how BLT and Zookeeper may help

#### Use case: first cluster activation

1. Start necessary number of nodes, e.g. with./ignite.sh.

At this moment:

- Cluster is inactive and can't process user requests
- Baseline Topology is not defined yet
- 2. Activate the cluster, e.g. with ./control.sh --activate. This action:
	- Will set current set of online server nodes as Baseline Topology
	- Will make cluster active and capable of responding to user requests

#### Use case: cluster restart

- 1. Deactivate cluster
- 2. Stop all nodes
- 3. Do the necessary maintenance for example, add new .jar with actual business code
- 4. Start all nodes
	- a. Cluster will be activated automatically once last BLT node joins the cluster
	- b. If some BLT nodes are unavailable, cluster still can be activated manually with  $./$ control.sh --activate.

BLT will remain the same, therefore backup factor will be decreased.

#### Use case: expanding topology

- 1. Start new nodes
- 2. Add new nodes to the BLT with one of the following ways:
	- control.sh --baseline add <node's consistentId>  $a_{\bullet}$
	- b.  $control.sh - baseline set constd1[, constd2, ..., constdN]$
	- control.sh --baseline <current major topology version>  $\mathsf{C}$ .
- 3. Data will be rebalanced over the new set of nodes

#### Use case: shrinking topology

- 1. Stop nodes that should be removed
- 2. Don't stop more than backup Factor nodes at once.
- 3. Remove stopped nodes from the BLT with one of the following ways:
	- control.sh --baseline add <node's consistentId>  $a<sub>z</sub>$
	- b. control.sh --baseline set consId1[, consId2,...., consIdN]
	- control.sh --baseline <current major topology version>  $\mathsf{C}$ .
- 4. Data will be rebalanced over the new set of nodes

#### Use case: please, don't make me do manual actions

• Implement your own BLT change logic with Ignite Events [https://apacheignite.readme.io/docs/baseline-topology#](https://apacheignite.readme.io/docs/baseline-topology#section-triggering-rebalancing-programmatically) [section-triggering-rebalancing-programmatically](https://apacheignite.readme.io/docs/baseline-topology#section-triggering-rebalancing-programmatically)

Baseline Autochange Policy: expected in AI 2.7

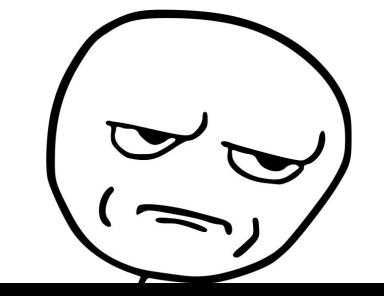

## Agenda

- In-memory cluster management
- **Persistent cluster management** 
	- Baseline Topology: why?
	- Baseline Topology: and finally, what is it?
	- Baseline Topology: API
	- Use case: Managing persistent cluster with BLT
	- Split-brain scenarios: how BLT and Zookeeper may help

- The only reliable way to build CP system is shutting down all subclusters except one
- Consistency will be sacrificed during merge of conflicting updates otherwise

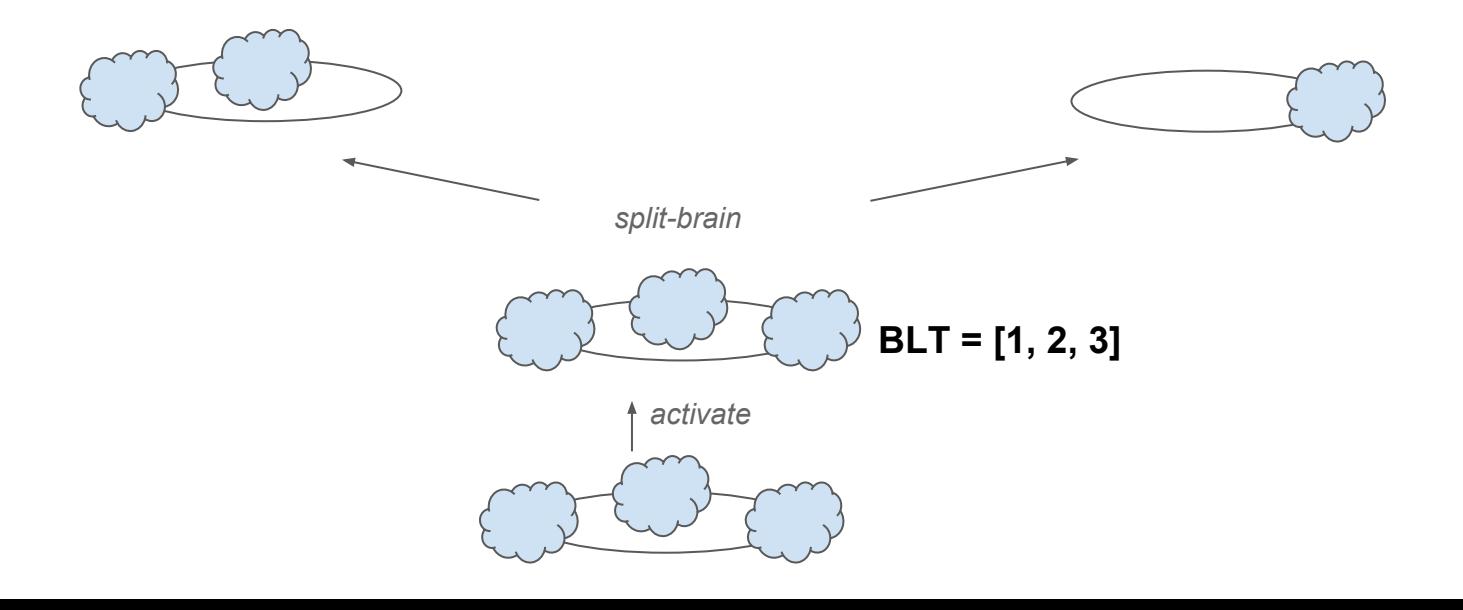

Implement TopologyValidator to determine which part should die

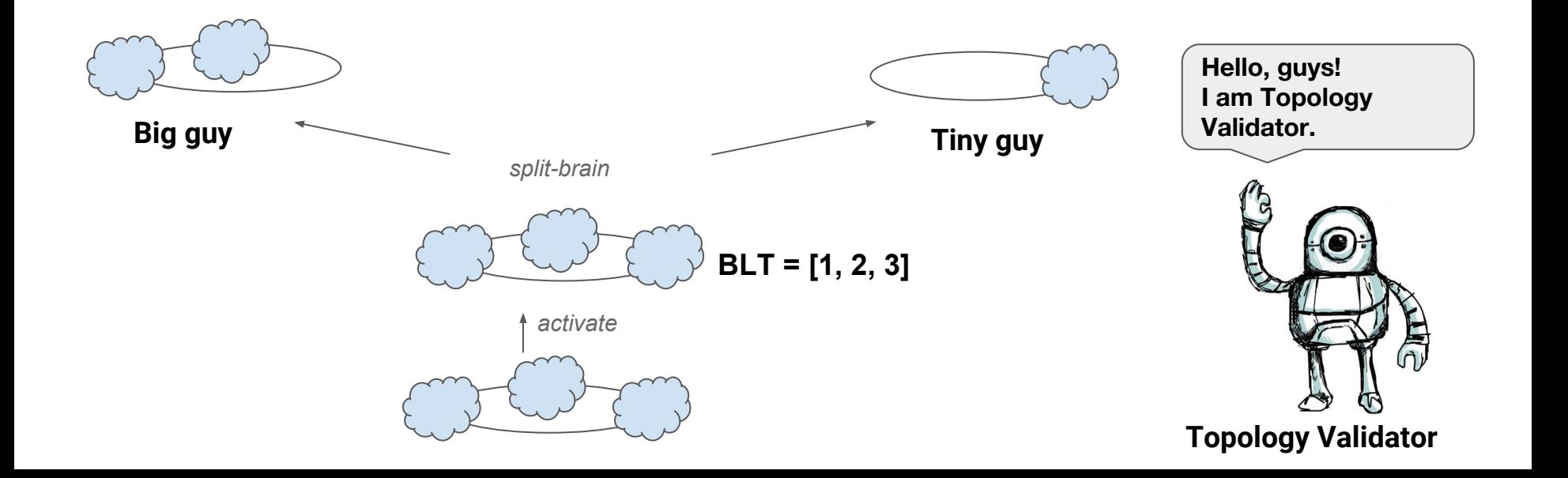

• validate(nodes) should return false on victim subcluster

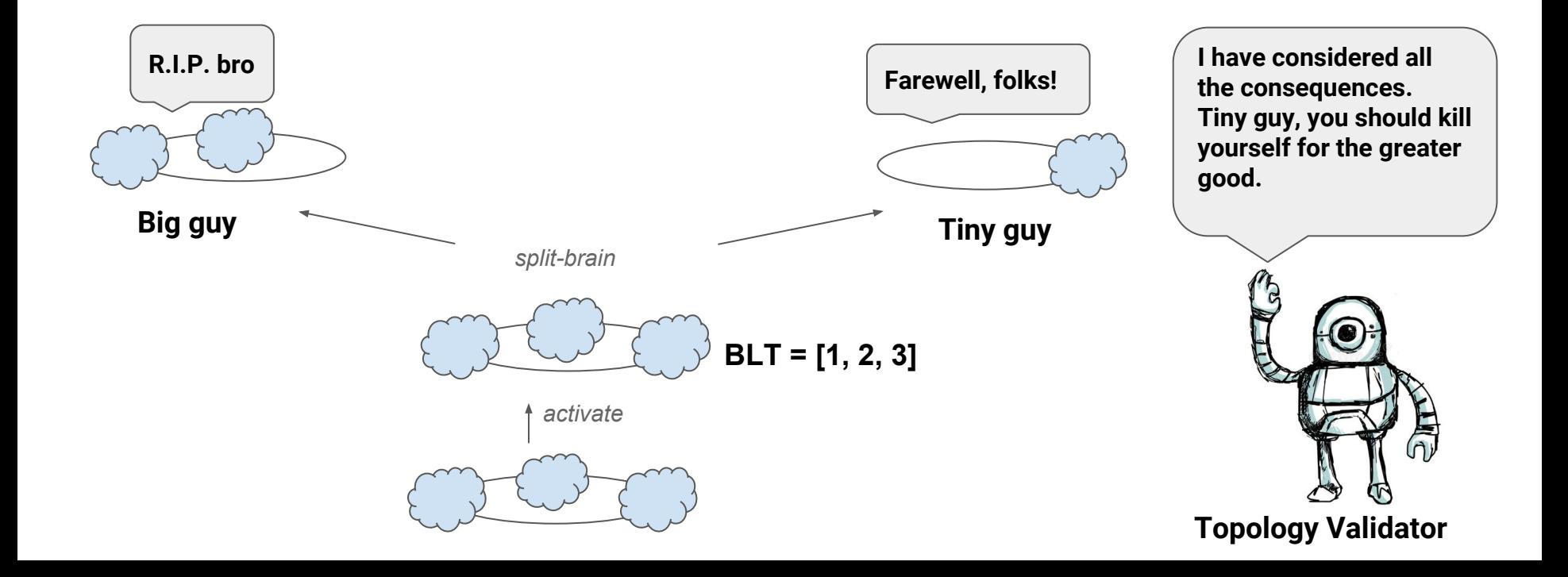

• If Topology Validator is implemented correctly, all subclusters except one die

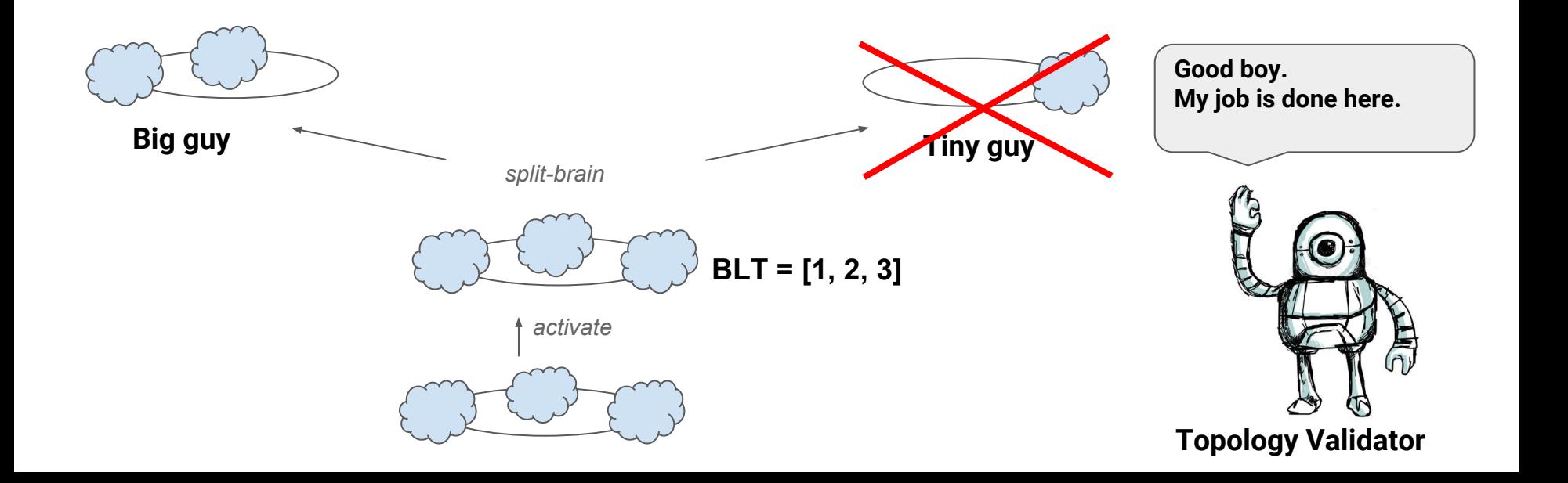

● All subclusters except one are offline, consistency violation is prevented

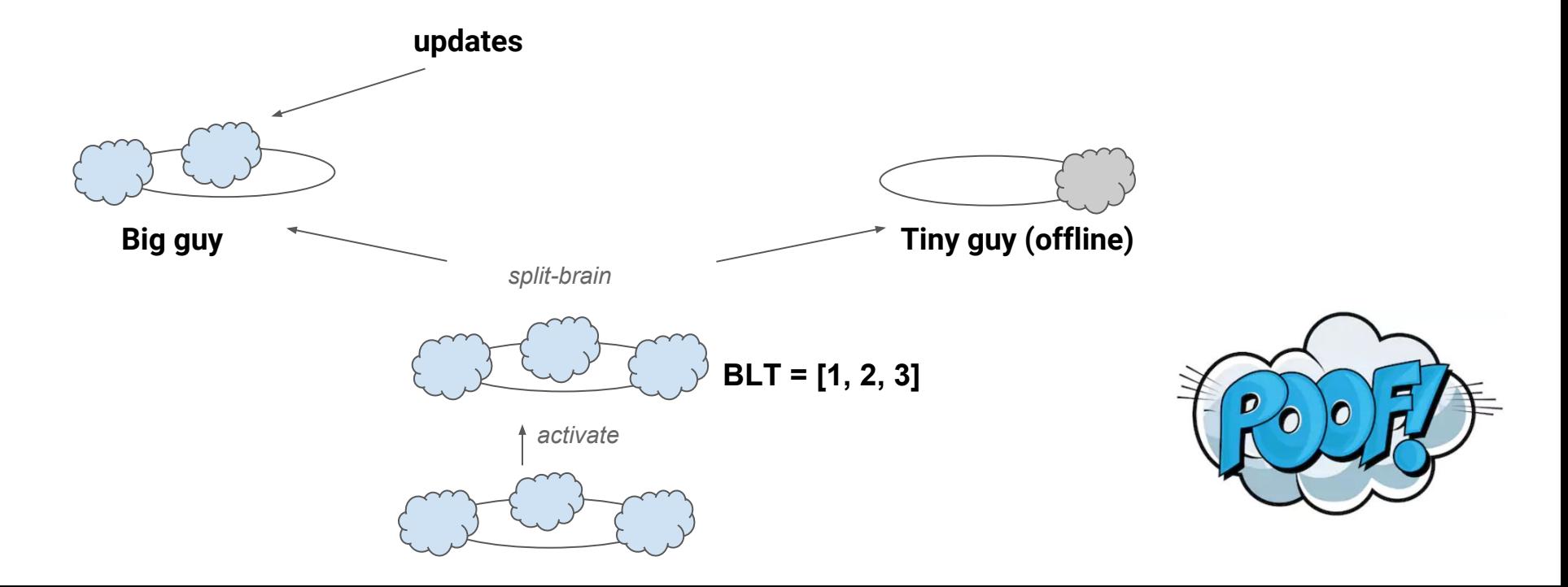

#### Hypothetically, you still can ruin everything

• TopologyValidator won't prevent killed subcluster from restart

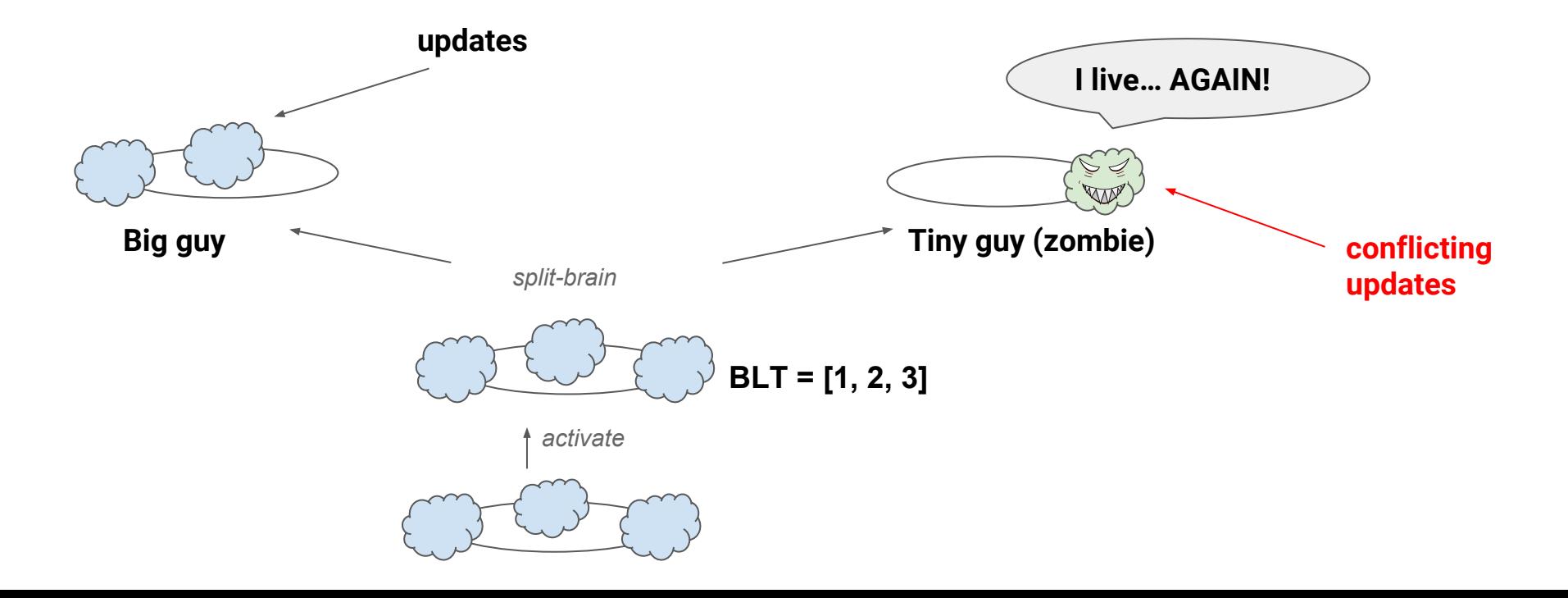

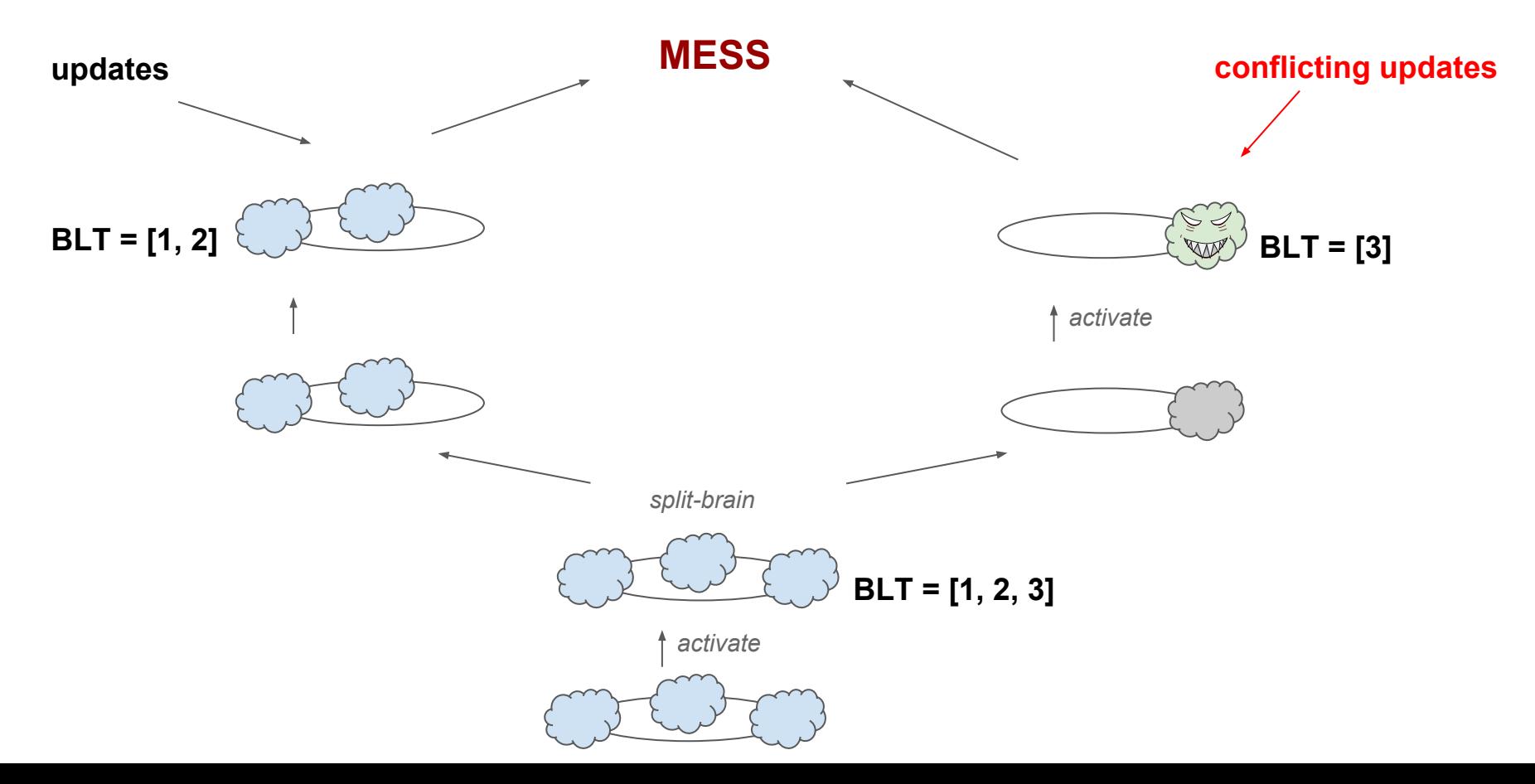

- Baseline hash chain is maintained: all historical values of hash (baseline Nodes)
- if (!olderBaselineHistory.contains(newerBaselineHash))  $\bullet$ <ioin is rejected>
- Rule of thumb: after split, living subcluster starts first, idle subcluster joins

#### class org.apache.ignite.spi.IgniteSpiException:

BaselineTopology of joining node (C) is not compatible with BaselineTopology in the cluster. Branching history of cluster BlT ([198, 131]) doesn't contain branching point hash of joining node BlT (67). Consider cleaning persistent storage of the node and adding it to the cluster again.

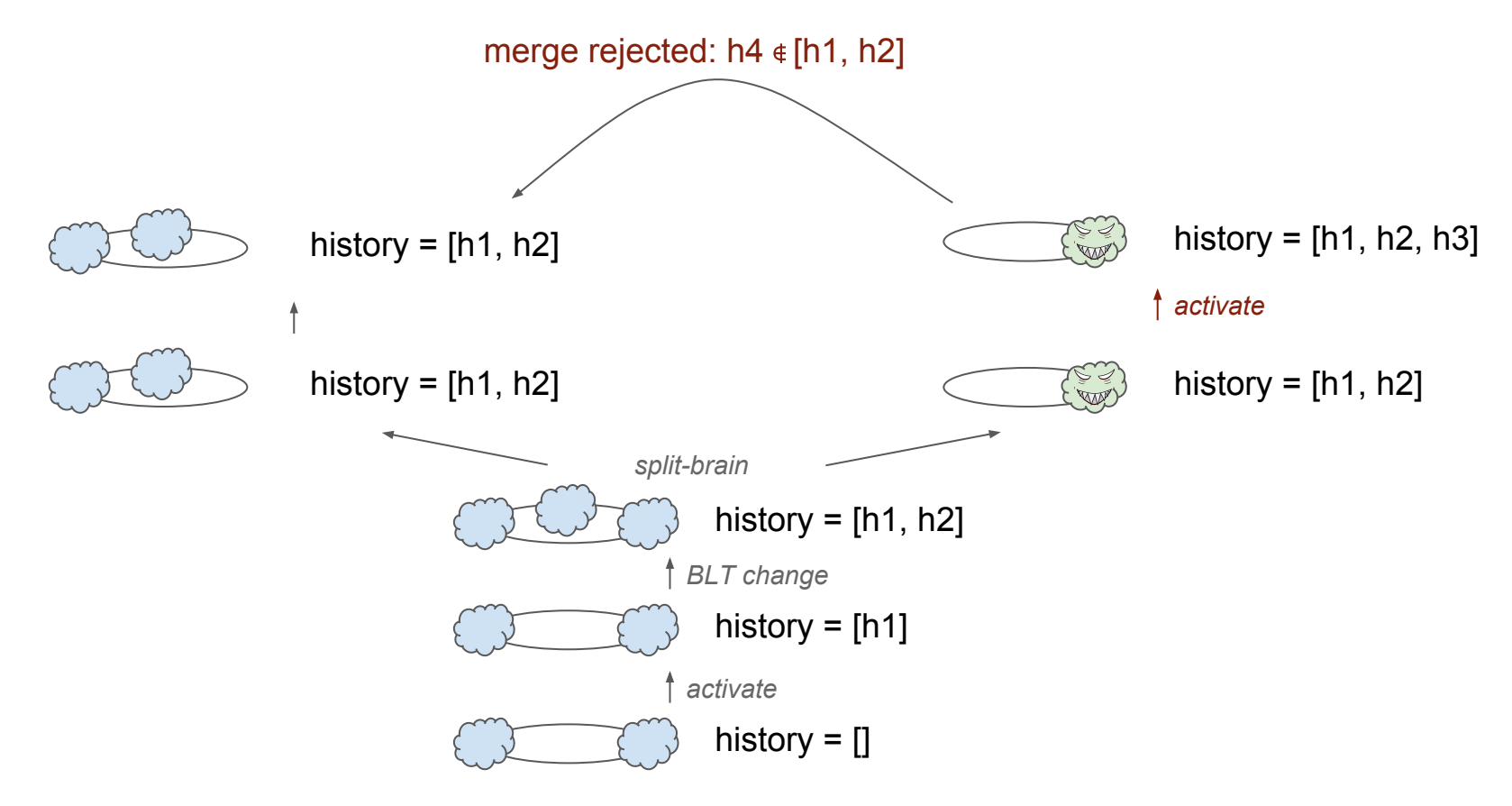

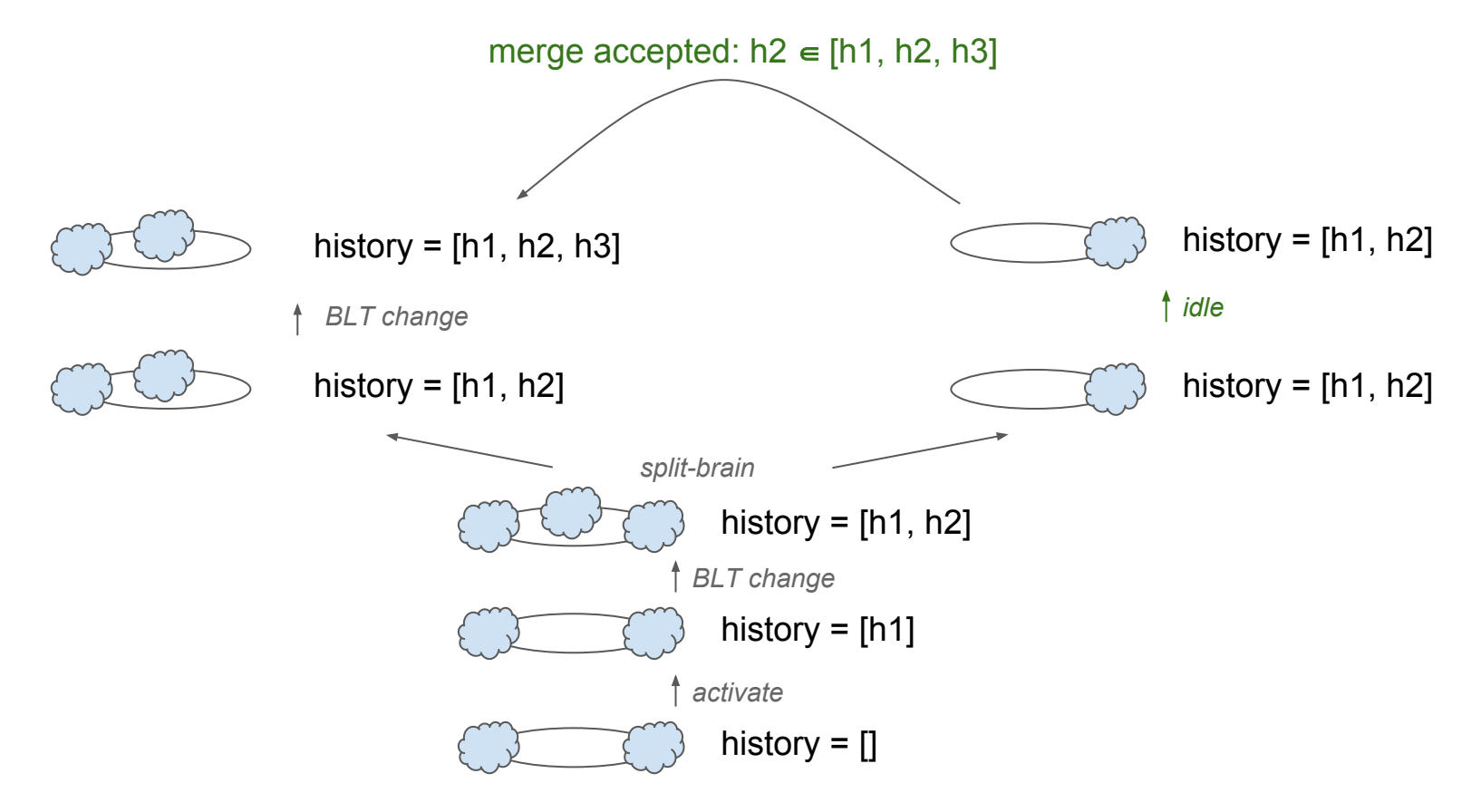

#### Surviving split-brain: let external Zookeeper do the job

Use ZookeeperDiscoverySpi which will detect split-brain and kill smaller subcluster

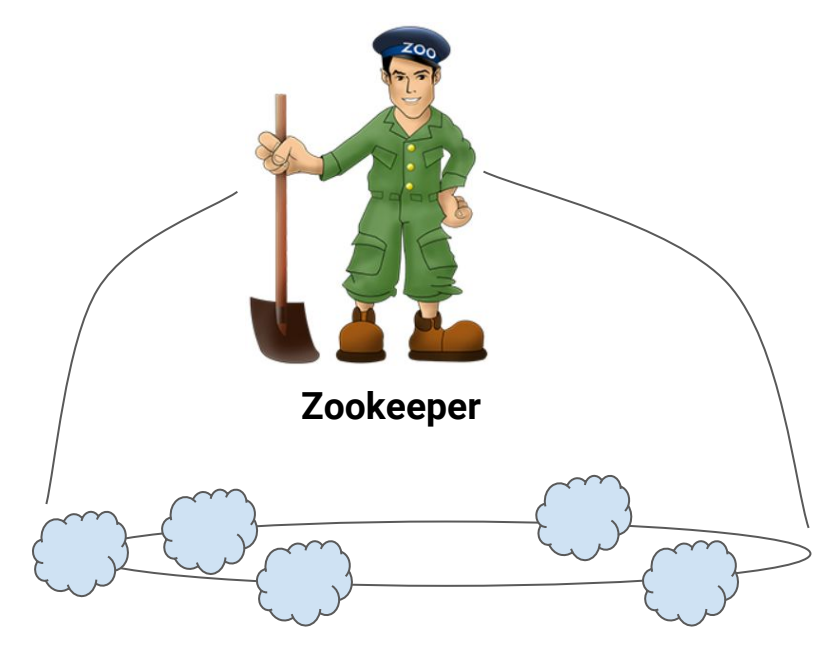

#### Case 1: Intracluster peer-to-peer communication loss

Nodes will report Zookeeper about communication problems

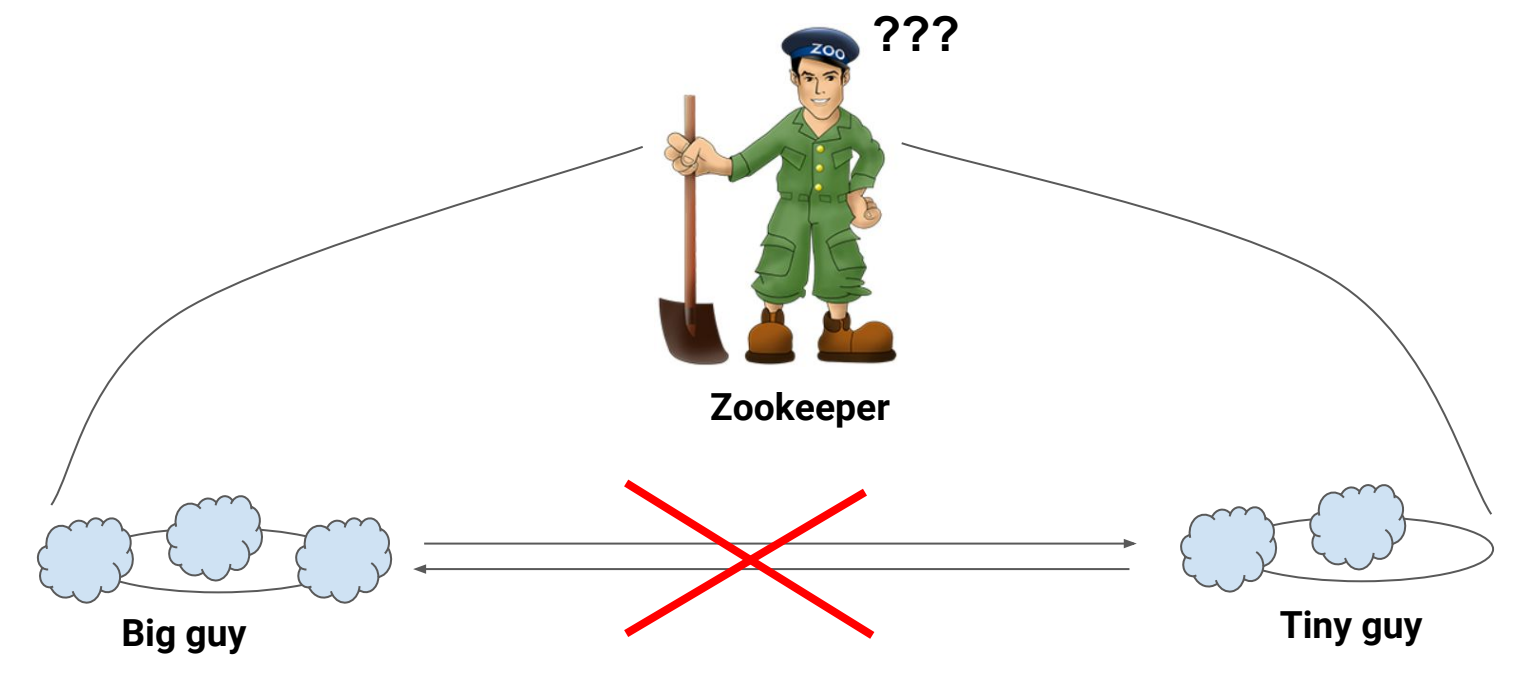

#### Case 1: in-cluster peer-to-peer communication loss

Zookeeper will calculate largest fully connected subcluster and kill all other nodes

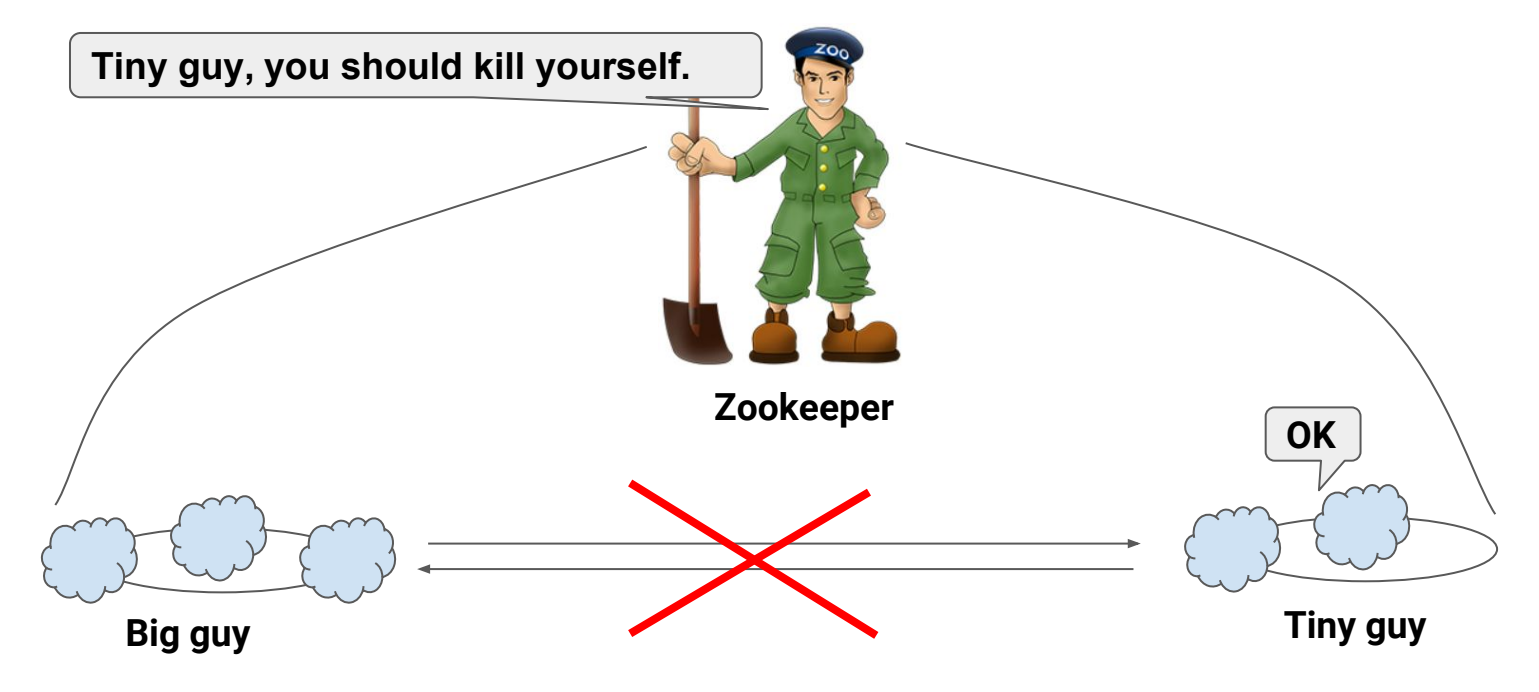

#### Case 1: in-cluster peer-to-peer communication loss

• All subclusters except one are offline, consistency violation is prevented

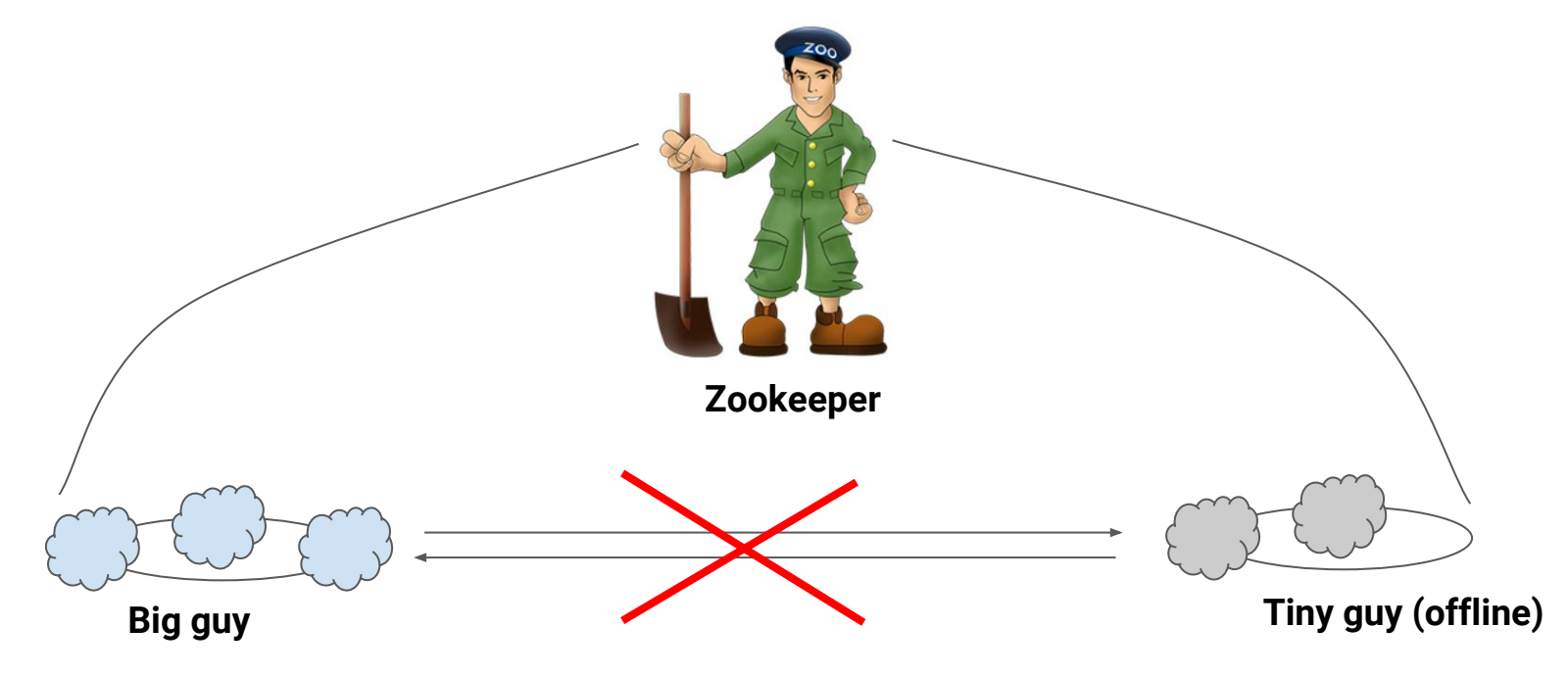

#### Case 2: Total subcluster isolation

● Zookeeper excludes unavailable nodes from topology

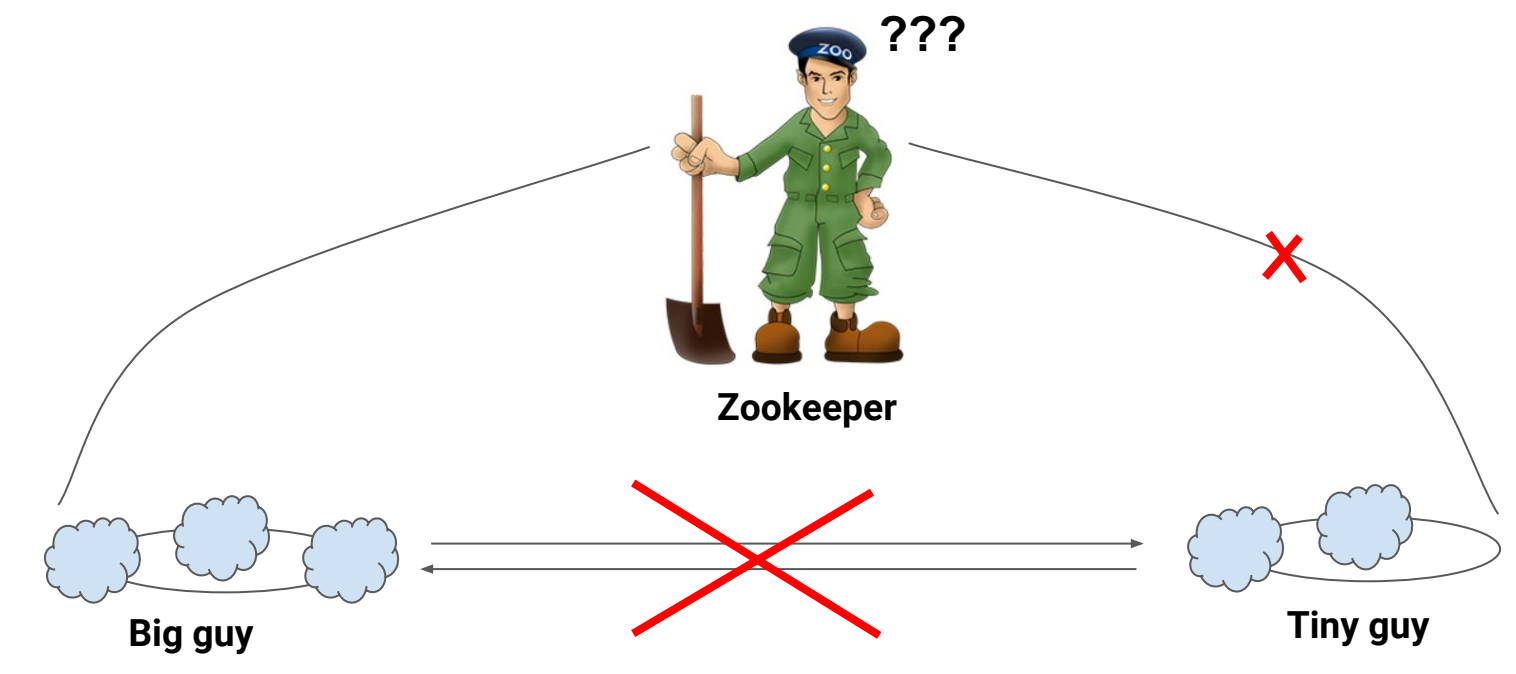

#### Case 2: Total subcluster isolation

Nodes in unavailable subclusters can't discover each other without Zookeeper

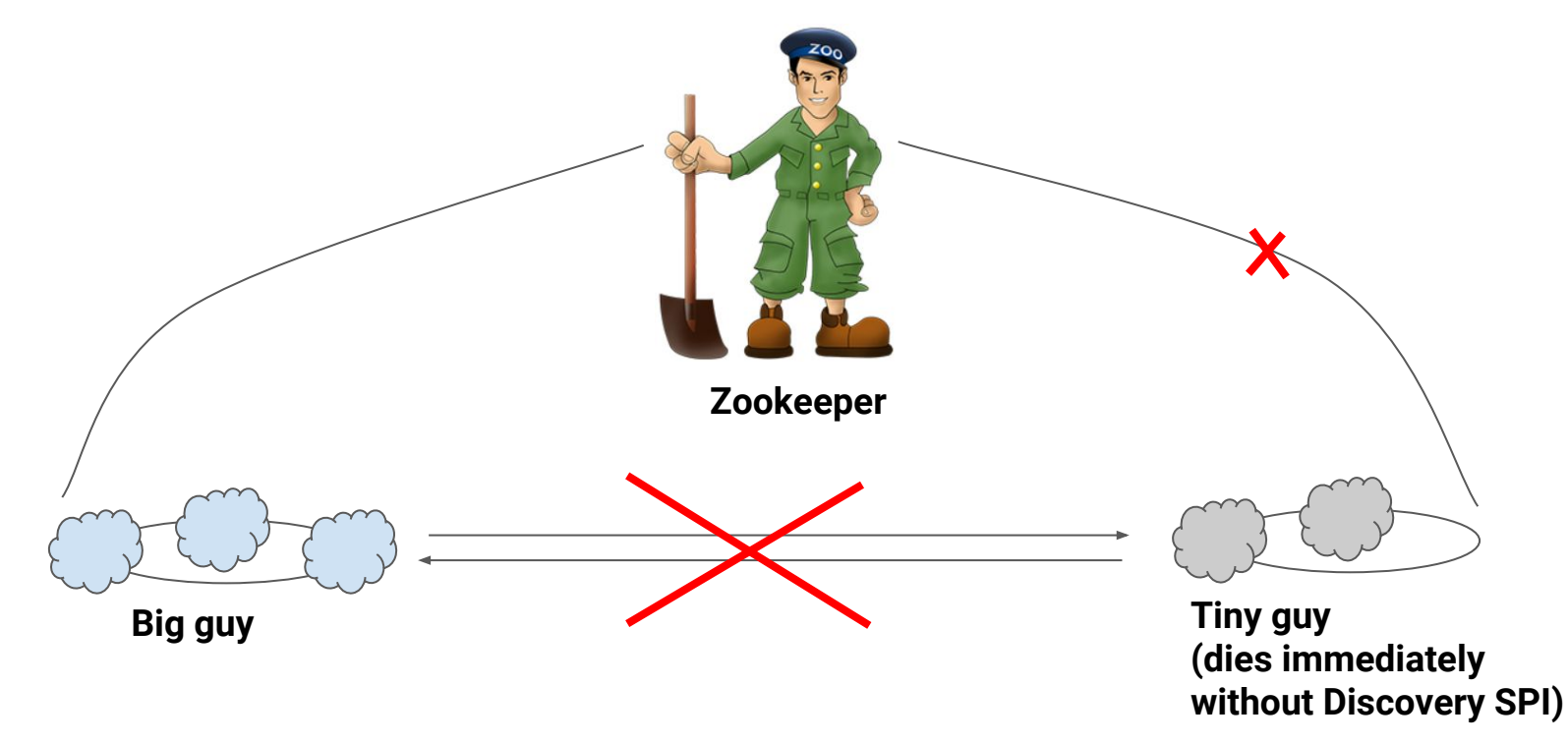

# Thank you for attention! Questions?